포겟판 「히로시마평화정보」작성방법

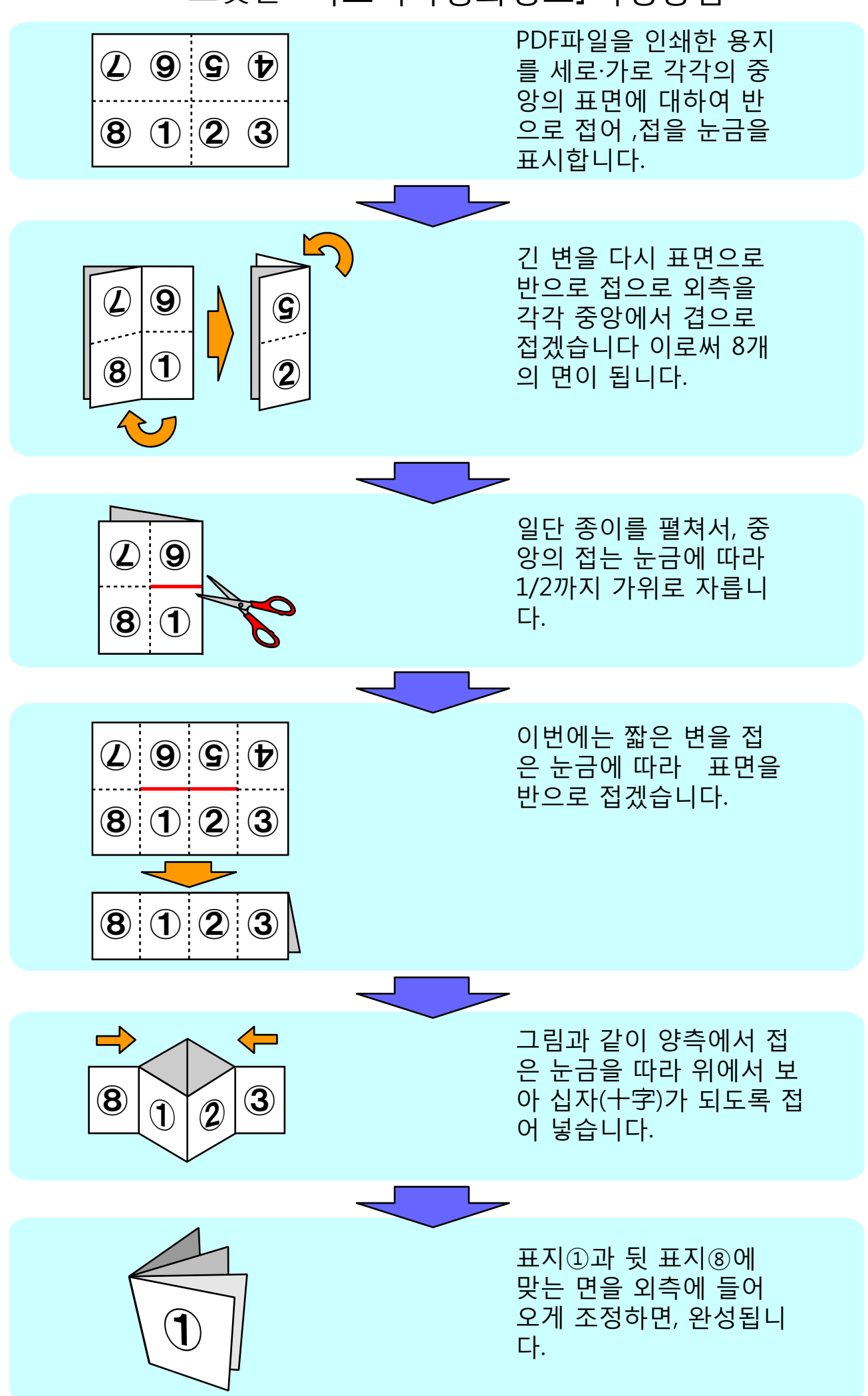